signed by Лазарева Ирина Вла DN: OU=директор, O=МОУ СОШ №24 им.В.И.Пономаренко, CN=Лазарева Ирина Владимировна, E=schoolengl24@mail.ru Reason: Документ подписан электронной подписью

# Лазарева Ирина Владимировна

Location: Date: 2022.09.01 08:42:37+04'00' Foxit PDF Reader Version: 12.0.2

«Средняя общеобразовательная школа № 24 имени Героя Советского Союза Пономаренко Виктора Ивановича» Энгельсского муниципального района Саратовской области

### **PACCMOTPEHO**

**COLTACOBAHO** 

Педагогическим советом

(протокол от 30.08.2022 г. №1)

на заседании школьного методического объединения учителей математики и информатики (протокол от 30.08.2022 г.№ 1)

#### СОГЛАСОВАНО

Заместитель директора по УВР МОУ «СОШ № 24 им. В.И. Пономаренко» /Сорокина Е.А./

**УТВЕРЖДАЮ** Директор МОУ «СОШ № 24 им. В.И. Пономаренко» /Лазарева И.В./ « Of » CRAFROK es 2022 г. receive h 229-09

МОУ «СОШ № 24 им. В.И. Пономаренко»

# РАБОЧАЯ ПРОГРАММА по учебному предмету «ИНФОРМАТИКА» для учащихся 5-6 классов МОУ «СОШ № 24 им. В.И. Пономаренко» на 2022-2024 учебные годы

Составитель:

Жулидов Сергей Анатольевич, учитель информатики

Рабочая программа учебного предмета «Информатика» составлена для учащихся 5- 6 классов общеобразовательной школы.

Рабочая программа составлена на основе нормативно-правовых документов:

 Федеральный закон от 29.12.2012 № 273-ФЗ «Об образовании в Российской Федерации»;

 Федеральный государственный образовательный стандарт основного общего образования, утв. [приказом Минпросвещения России от 31.05.2021 № 287](https://vip.1obraz.ru/#/document/97/489548/) (далее – ФГОС ООО);

 Приказ от 20.05.2020г. № 254 Министерства просвещения Российской Федерации «Об утверждении федерального перечня учебников, допущенных к использованию при реализации имеющих государственную аккредитацию образовательных программ начального общего, основного общего, среднего общего образования организациями, осуществляющими образовательную деятельности»;

 [Приказ Минпросвещения России от 23 декабря 2020 г. № 766 «О внесении](https://fpu.edu.ru/uploads/files/a2174f94875ee5f20b2e3b39caf5be15.pdf)  [изменений в федеральный перечень учебников, допущенных к использованию при](https://fpu.edu.ru/uploads/files/a2174f94875ee5f20b2e3b39caf5be15.pdf)  [реализации имеющих государственную аккредитацию образовательных программ](https://fpu.edu.ru/uploads/files/a2174f94875ee5f20b2e3b39caf5be15.pdf)  [начального общего, основного общего, среднего общего образования, утвержденный](https://fpu.edu.ru/uploads/files/a2174f94875ee5f20b2e3b39caf5be15.pdf)  [приказом Минпросвещения России от 20 мая 2020 г. № 254»](https://fpu.edu.ru/uploads/files/a2174f94875ee5f20b2e3b39caf5be15.pdf)

 Примерная программа учебного предмета «Информатика» на уровне основного общего образования;

 Основная образовательная программа основного общего образования муниципального общеобразовательного учреждения «Средняя общеобразовательная школа № 24 имени Героя Советского Союза Пономаренко Виктора Ивановича» Энгельсского муниципального района Саратовской области;

Положение о рабочей программе учебного предмета, курса, модуля.

Рабочая программа ориентирована на учебно-методический комплект:

 Л.Л. Босова, А.Ю. Босова Информатика: Учебник для 5 класса. – М.: БИНОМ. Лаборатория знаний.

 Л.Л. Босова, А.Ю. Босова Информатика: Учебник для 6 класса. – М.: БИНОМ. Лаборатория знаний.

 Л.Л. Босова, А.Б. Босова. Электронное приложение к учебнику «Информатика. 5 класс»

 Л.Л. Босова, А.Б. Босова. Электронное приложение к учебнику «Информатика. 6 класс»

Материалы авторской мастерской Л.Л. Босовой (metodist.lbz.ru).

# ЦЕЛИ ИЗУЧЕНИЯ УЧЕБНОГО ПРЕДМЕТА «ИНФОРМАТИКА»

Изучение информатики в 5–6 классах вносит значительный вклад в достижение главных целей основного общего образования, обеспечивая:

 формирование ряда метапредметных понятий, в том числе понятий «объект», «система», «модель», «алгоритм» и др., как необходимого условия для успешного продолжения учебно-познавательной деятельности и основы научного мировоззрения;

формирование алгоритмического стиля мышления как необходимого условия

профессиональной деятельности в современном высокотехнологичном обществе;

 формирование необходимых для успешной жизни в меняющемся мире универсальных учебных действий (универсальных компетентностей) на основе средств и методов информатики и информационных технологий, в том числе овладение умениями работать с различными видами информации, самостоятельно планировать и осуществлять индивидуальную и коллективную информационную деятельность, представлять и оценивать её результаты;

 формирование цифровых навыков, в том числе ключевых компетенций цифровой экономики, таких, как базовое программирование, основы работы с данными, коммуникация в современных цифровых средах, информационная безопасность; воспитание ответственного и избирательного отношения к информации.

Рабочая программа по учебному предмету «Информатика» составлена с учетом рабочей программы воспитания. Воспитательный потенциал данного учебного предмета обеспечивает реализацию следующих целевых приоритетов воспитания обучающихся ООО:

 *развитие ценностного отношения к труду как основному способу достижения жизненного благополучия человека, залогу его успешного профессионального самоопределения и ощущения уверенности в завтрашнем дне;*

 *развитие ценностного отношения к природе как источнику жизни на Земле, основе самого ее существования, нуждающейся в защите и постоянном внимании со стороны человека;*

 *развитие ценностного отношения к миру как главному принципу человеческого общежития, условию крепкой дружбы, налаживания отношений с коллегами по работе в будущем и создания благоприятного микроклимата в своей собственной семье;*

 *развитие ценностного отношения к знаниям как интеллектуальному ресурсу, обеспечивающему будущее человека, как результату кропотливого, но увлекательного учебного труда;*

 *развитие ценностного отношения к здоровью как залогу долгой и активной жизни человека, его хорошего настроения и оптимистичного взгляда на мир;*

 *развитие ценностного отношения к окружающим людям как безусловной и абсолютной ценности, как равноправным социальным партнерам, с которыми необходимо выстраивать доброжелательные и взаимоподдерживающие отношения, дающие человеку радость общения и позволяющие избегать чувства одиночества;*

 *развитие ценностного отношения к самим себе как хозяевам своей судьбы, самоопределяющимся и самореализующимся личностям, отвечающим за свое собственное будущее.*

## ОБЩАЯ ХАРАКТЕРИСТИКА УЧЕБНОГО ПРЕДМЕТА «ИНФОРМАТИКА»

Учебный предмет «Информатика» в основном общем образовании отражает:

сущность информатики как научной дисциплины, изучающей закономерности протекания и возможности автоматизации информационных процессов в различных системах;

основные области применения информатики, прежде всего информационные технологии, управление и социальную сферу;

междисциплинарный характер информатики и информационной деятельности.

Современная школьная информатика оказывает существенное влияние на формирование мировоззрения школьника, его жизненную позицию, закладывает основы понимания принципов функционирования и использования информационных технологий как необходимого инструмента практически любой деятельности и одного из наиболее значимых технологических достижений современной цивилизации. Многие предметные знания и способы деятельности, освоенные обучающимися при изучении информатики, находят применение как в рамках образовательного процесса при изучении других предметных областей, так и в иных жизненных ситуациях, становятся значимыми для формирования качеств личности, т. е. ориентированы на формирование метапредметных и личностных результатов обучения.

Учебный предмет «Информатика» в основном общем образовании интегрирует в себе<sup>-</sup>

• цифровую грамотность, приоритетно формируемую на ранних этапах обучения, как в рамках отдельного предмета, так и в процессе информационной деятельности при освоении всех без исключения учебных предметов;

• теоретические основы компьютерных наук, включая основы теоретической информатики и практического программирования, изложение которых осуществляется в соответствии с принципом дидактической спирали: вначале (в младших классах) осуществляется общее знакомство обучающихся с предметом изучения, предполагающее учёт имеющегося у них опыта; затем последующее развитие и обогащение предмета изучения, создающее предпосылки для научного обобщения в старших классах;

• информационные технологии как необходимый инструмент практически любой деятельности и одного из наиболее значимых технологических достижений современной пивилизании.

Цели и задачи изучения информатики на уровне основного общего образования определяют структуру основного содержания учебного предмета в виде следующих четырёх тематических разделов:

1) цифровая грамотность;

2) теоретические основы информатики;

3) алгоритмы и программирование;

4) информационные технологии.

### МЕСТО УЧЕБНОГО ПРЕДМЕТА «ИНФОРМАТИКА» В УЧЕБНОМ ПЛАНЕ

Обязательная часть учебного плана примерной основной образовательной программы основного общего образования не предусматривает обязательное изучение курса информатики в 5-6 классах. Время на данный курс образовательная организация части учебного плана, может выделить за счёт формируемой участниками образовательных отношений.

Программа по информатике для 5-6 классов составлена из расчёта общей учебной нагрузки 68 часов за 2 года обучения: 1 час в неделю в 5 классе и 1 час в неделю в 6 классе.

Первое знакомство современных школьников с базовыми понятиями информатики происходит на уровне начального общего образования в рамках логико-алгоритмической линии курса математики; в результате изучения всех без исключения предметов на уровне начального общего образования начинается формирование компетентности учащихся в сфере информационно-коммуникационных технологий (ИКТ), необходимой им для дальнейшего обучения. Курс информатики основной школы опирается на опыт постоянного применения ИКТ, уже имеющийся у учащихся, даёт теоретическое осмысление, интерпретацию и обобщение этого опыта. Изучение информатики в 5-6 классах поддерживает непрерывность подготовки школьников в этой области и обеспечивает необходимую теоретическую и практическую базу для изучения курса информатики основной школы в 7-9 классах.

На освоение учебного предмета «Информатика» в 5-6 классах предусмотрено 70 часов: по 1 часу в неделю в течение 35 учебных недель.

Срок реализации программы 2 года.

#### $\Pi$ . СОДЕРЖАНИЕ УЧЕБНОГО ПРЕДМЕТА

#### 5 класс

#### Цифровая грамотность

Правила гигиены и безопасности при работе с компьютерами, мобильными устройствами и другими элементами цифрового окружения.

Компьютер - универсальное вычислительное устройство, работающее по программе. Мобильные устройства. Основные компоненты персональных компьютеров и мобильных устройств. Процессор. Оперативная и долговременная память. Устройства ввола и вывола

Программы для компьютеров. Пользователи и программисты. Прикладные программы (приложения), системное программное обеспечение (операционные системы). Запуск и завершение работы программы (приложения). Имя файла (папки, каталога).

Сеть Интернет. Веб-страница, веб-сайт. Браузер. Поиск информации на вебстранице. Поисковые системы. Поиск информации по ключевым словам и по изображению. Достоверность информации, полученной из Интернета.

Правила безопасного поведения Интернете.  $\overline{B}$ Процесс аутентификации. Виды аутентификации (аутентификация по паролям, аутентификация с помощью SMS, биометрическая аутентификация, аутентификация через географическое местоположение, многофакторная аутентификация). Пароли для аккаунтов в социальных сетях. Кибербуллинг.

#### Теоретические основы информатики

Информация в жизни человека. Способы восприятия информации человеком. Роль зрения в получении человеком информации. Компьютерное зрение.

Действия с информацией. Кодирование информации. Данные - записанная (зафиксированная) информация, которая может быть обработана автоматизированной системой

Искусственный интеллект и его роль в жизни человека.

#### Алгоритмизация и основы программирования

Понятие алгоритма. Исполнители алгоритмов. Линейные алгоритмы. Циклические алгоритмы.

Составление программ для управления исполнителем в среде блочного или текстового программирования.

#### Информационные технологии

Графический редактор. Растровые рисунки. Пиксель. Использование графических примитивов. Операции с фрагментами изображения: выделение, копирование, поворот, отражение.

Текстовый редактор. Правила набора текста.

Текстовый процессор. Редактирование текста. Проверка правописания. Расстановка переносов. Свойства символов. Шрифт. Типы шрифтов (рубленые, с засечками, моноширинные). Полужирное и курсивное начертание. Свойства абзацев: границы, абзацный отступ, интервал, выравнивание. Вставка изображений в текстовые документы. Обтекание изображений текстом.

Компьютерные презентации. Слайд. Добавление на слайд текста и изображений. Работа с несколькими слайдами.

6 клясс

#### Цифровая грамотность

Типы компьютеров: персональные компьютеры, встроенные компьютеры, суперкомпьютеры.

Иерархическая файловая система. Файлы и папки (каталоги). Путь к файлу (папке, каталогу). Полное имя файла (папки, каталога). Работа с файлами и каталогами средствами операционной системы: создание, копирование, перемещение, переименование и удаление файлов и папок (каталогов). Поиск файлов средствами операционной системы.

Компьютерные вирусы и другие вредоносные программы. Программы для защиты от вирусов. Встроенные антивирусные средства операционных систем.

#### **Теоретические основы информатики**

Информационные процессы. Получение, хранение, обработка и передача информации (данных).

Двоичный код. Представление данных в компьютере как текстов в двоичном алфавите. Количество всевозможных слов (кодовых комбинаций) фиксированной длины в двоичном алфавите. Преобразование любого алфавита к двоичному.

Информационный объём данных. Бит - минимальная единица количества информации — двоичный разряд. Байт, килобайт, мегабайт, гигабайт. Характерные размеры файлов различных типов (страница текста, электронная книга, фотография, запись песни, видеоклип, полнометражный фильм).

#### **Алгоритмизация и основы программирования**

Среда текстового программирования. Управление исполнителем (например, исполнителем Черепаха). Циклические алгоритмы. Переменные.

Разбиение задачи на подзадачи, использование вспомогательных алгоритмов (процедур). Процедуры с параметрами.

#### **Информационные технологии**

Векторная графика. Создание векторных рисунков встроенными средствами текстового процессора или других программ (приложений). Добавление векторных рисунков в документы.

Текстовый процессор. Структурирование информации с помощью списков. Нумерованные, маркированные и многоуровневые списки. Добавление таблиц в текстовые документы.

Создание компьютерных презентаций. Интерактивные элементы. Гиперссылки.

## III. ПЛАНИРУЕМЫЕ РЕЗУЛЬТАТЫ ОСВОЕНИЯ УЧЕБНОГО ПРЕДМЕТА

Изучение информатики в 5–6 классах направлено на достижение обучающимися следующих личностных, метапредметных и предметных результатов освоения учебного предмета.

#### **ЛИЧНОСТНЫЕ РЕЗУЛЬТАТЫ**

Личностные результаты имеют направленность на решение задач воспитания, развития и социализации обучающихся средствами предмета.

#### *Патриотическое воспитание:*

ценностное отношение к отечественному культурному, историческому и научному наследию; понимание значения информатики как науки в жизни современного общества; заинтересованность в научных знаниях о цифровой трансформации современного общества.

#### *Духовно-нравственное воспитание:*

ориентация на моральные ценности и нормы в ситуациях нравственного выбора; готовность оценивать своё поведение и поступки, а также поведение и поступки других людей с позиции нравственных и правовых норм с учётом осознания последствий поступков; активное неприятие асоциальных поступков, в том числе в сети Интернет.

#### *Гражданское воспитание:*

представление о социальных нормах и правилах межличностных отношений в коллективе, в том числе в социальных сообществах; соблюдение правил безопасности, в том числе навыков безопасного поведения в интернет-среде; ориентация на совместную деятельность при выполнении учебных, познавательных задач, создании учебных проектов; стремление к взаимопониманию и взаимопомощи в процессе этой учебной деятельности; стремление оценивать своё поведение и поступки своих товарищей с позиции нравственных и правовых норм с учётом осознания последствий поступков.

#### *Ценности научного познания:*

наличие представлений об информации, информационных процессах и информационных технологиях, соответствующих современному уровню развития науки и общественной практики; интерес к обучению и познанию; любознательность; стремление к самообразованию;

овладение начальными навыками исследовательской деятельности, установка на осмысление опыта, наблюдений, поступков и стремление совершенствовать пути достижения индивидуального и коллективного благополучия;

наличие базовых навыков самостоятельной работы с учебными текстами, справочной литературой, разнообразными средствами информационных технологий, а также умения самостоятельно определять цели своего обучения, ставить и формулировать для себя новые задачи в учёбе и познавательной деятельности, развивать мотивы и интересы своей познавательной деятельности.

#### *Формирование культуры здоровья:*

установка на здоровый образ жизни, в том числе и за счёт освоения и соблюдения требований безопасной эксплуатации средств ИКТ.

#### *Трудовое воспитание:*

интерес к практическому изучению профессий в сферах профессиональной деятельности, связанных с информатикой, программированием и информационными технологиями, основанных на достижениях науки информатики и научно-технического прогресса.

#### *Экологическое воспитание:*

наличие представлений о глобальном характере экологических проблем и путей их решения, в том числе с учётом возможностей ИКТ.

#### Адапташия обучающегося к изменяющимся условиям социальной среды:

освоение обучающимися социального опыта, основных социальных ролей, соответствующих ведущей деятельности возраста, норм и правил общественного поведения, форм социальной жизни в группах и сообществах, в том числе в виртуальном пространстве.

## МЕТАПРЕЛМЕТНЫЕ РЕЗУЛЬТАТЫ

Метапредметные образовательной программы результаты освоения  $\overline{10}$ информатике отражают овладение универсальными учебными действиями познавательными, коммуникативными, регулятивными.

#### Универсальные познавательные действия

### Базовые логические действия:

умение определять понятия, создавать обобщения, устанавливать аналогии, классифицировать, самостоятельно выбирать основания и критерии для классификации, устанавливать причинно-следственные связи, строить логические рассуждения, делать умозаключения (индуктивные, дедуктивные и по аналогии) и выводы;

умение создавать, применять и преобразовывать знаки и символы, модели и схемы для решения учебных и познавательных задач;

самостоятельно выбирать способ решения учебной задачи (сравнивать несколько вариантов решения, выбирать наиболее подходящий с учётом самостоятельно выделенных критериев).

#### Базовые исследовательские действия:

формулировать вопросы, фиксирующие разрыв между реальным и желательным состоянием ситуации, объекта, и самостоятельно устанавливать искомое и данное;

оценивать применимость и достоверность информации, полученной в ходе исследования;

прогнозировать возможное дальнейшее развитие процессов, событий и их последствия в аналогичных или сходных ситуациях, а также выдвигать предположения об их развитии в новых условиях и контекстах.

#### Работа с информацией:

выявлять дефицит информации, данных, необходимых для решения поставленной залачи:

применять основные методы и инструменты при поиске и отборе информации из источников с учётом предложенной учебной задачи и заданных критериев;

выбирать, анализировать, систематизировать и интерпретировать информацию различных видов и форм представления;

выбирать оптимальную форму представления информации и иллюстрировать решаемые задачи несложными схемами, диаграммами, иными графическими объектами и их комбинациями;

оценивать достоверность информации по критериям, предложенным учителем или сформулированным самостоятельно;

запоминать и систематизировать информацию.

# Универсальные коммуникативные действия

#### Общение:

сопоставлять свои суждения с суждениями других участников диалога, обнаруживать различие и сходство позиций;

публично представлять результаты выполненного опыта (эксперимента, исследования, проекта);

выбирать формат выступления с учётом задач презентации и особенностей аудитории и в соответствии с ним составлять устные и письменные тексты с использованием иллюстративных материалов.

#### Совместная деятельность (сотрудничество):

понимать и использовать преимущества командной и индивидуальной работы при решении конкретной проблемы, в том числе при создании информационного продукта;

принимать цель совместной информационной деятельности по сбору, обработке, передаче, формализации информации; коллективно строить действия по её достижению: распределять роли, договариваться, обсуждать процесс и результат совместной работы;

выполнять свою часть работы с информацией или информационным продуктом, достигая качественного результата по своему направлению и координируя свои действия с другими членами команды;

оценивать качество своего вклада в общий информационный продукт по критериям, самостоятельно сформулированным участниками взаимолействия:

сравнивать результаты с исходной задачей и вклад каждого члена команды в достижение результатов, разделять сферу ответственности и проявлять готовность к предоставлению отчёта перед группой.

### Универсальные регулятивные действия Самоорганизация:

выявлять в жизненных и учебных ситуациях проблемы, требующие решения;

составлять алгоритм решения задачи (или его часть), выбирать способ решения учебной задачи с учётом имеющихся ресурсов и собственных возможностей, аргументировать выбор варианта решения задачи;

составлять план действий (план реализации намеченного алгоритма решения), корректировать предложенный алгоритм с учётом получения новых знаний об изучаемом объекте

#### Самоконтроль (рефлексия):

владеть способами самоконтроля, самомотивации и рефлексии;

учитывать контекст и предвидеть трудности, которые могут возникнуть при решении учебной задачи, адаптировать решение к меняющимся обстоятельствам;

вносить коррективы в деятельность на основе новых обстоятельств, изменившихся ситуаций, установленных ошибок, возникших трудностей;

оценивать соответствие результата цели и условиям.

#### Эмоциональный интеллект:

ставить себя на место другого человека, понимать мотивы и намерения другого.

#### Принятие себя и других:

осознавать невозможность контролировать всё вокруг даже в условиях открытого доступа к любым объёмам информации.

#### ПРЕДМЕТНЫЕ РЕЗУЛЬТАТЫ

#### 5 класс

соблюдать правила гигиены и безопасности при работе с компьютером и другими элементами цифрового окружения; иметь представление о правилах безопасного поведения в Интернете;

называть основные компоненты персональных компьютеров и мобильных устройств, объяснять их назначение:

понимать содержание понятий «программное обеспечение», «операционная система», «файл»;

искать информацию в Интернете (в том числе по ключевым словам, по изображению); критически относиться к найденной информации, осознавая опасность для личности и общества распространения вредоносной информации;

запускать прикладные программы (приложения) и завершать их работу;

пояснять на примерах смысл понятий «алгоритм», «исполнитель», «программа

управления исполнителем», «искусственный интеллект»;

составлять программы для управления исполнителем в среде блочного или текстового программирования с использованием последовательного выполнения операций и циклов;

создавать, редактировать, форматировать и сохранять текстовые документы; знать правила набора текстов; использовать автоматическую проверку правописания; устанавливать свойства отдельных символов, слов и абзацев; иллюстрировать документы с помощью изображений;

создавать и редактировать растровые изображения; использовать инструменты графического редактора для выполнения операций с фрагментами изображения;

создавать компьютерные презентации, включающие текстовую и графическую информацию.

#### 6 класс

ориентироваться в иерархической структуре файловой системы: записывать полное имя файла или папки (каталога), путь к файлу или папке (каталогу);

работать с файловой системой персонального компьютера сиспользованием графического интерфейса: создавать, копировать, перемещать, переименовывать и удалять файлы и папки (каталоги), выполнять поиск файлов;

защищать информацию, в том числе персональные данные, от вредоносного программного обеспечения с использованием встроенных в операционную систему или распространяемых отдельно средств защиты;

пояснять на примерах смысл понятий «информационный процесс», «обработка информации», «хранение информации», «передача информации»;

иметь представление об основных единицах измерения информационного объёма данных;

сравнивать размеры текстовых, графических, звуковых файлов и видеофайлов;

разбивать задачи на подзадачи;

составлять программы для управления исполнителем в среде текстового программирования, в том числе с использованием циклов и вспомогательных алгоритмов (процедур) с параметрами;

объяснять различие между растровой и векторной графикой;

создавать простые векторные рисунки и использовать их для иллюстрации создаваемых документов;

создавать и редактировать текстовые документы, содержащие списки, таблицы;

создавать интерактивные компьютерные презентации, в том числе с элементами анимании

# IV. ТЕМАТИЧЕСКОЕ ПЛАНИРОВАНИЕ

# **Тематический план**

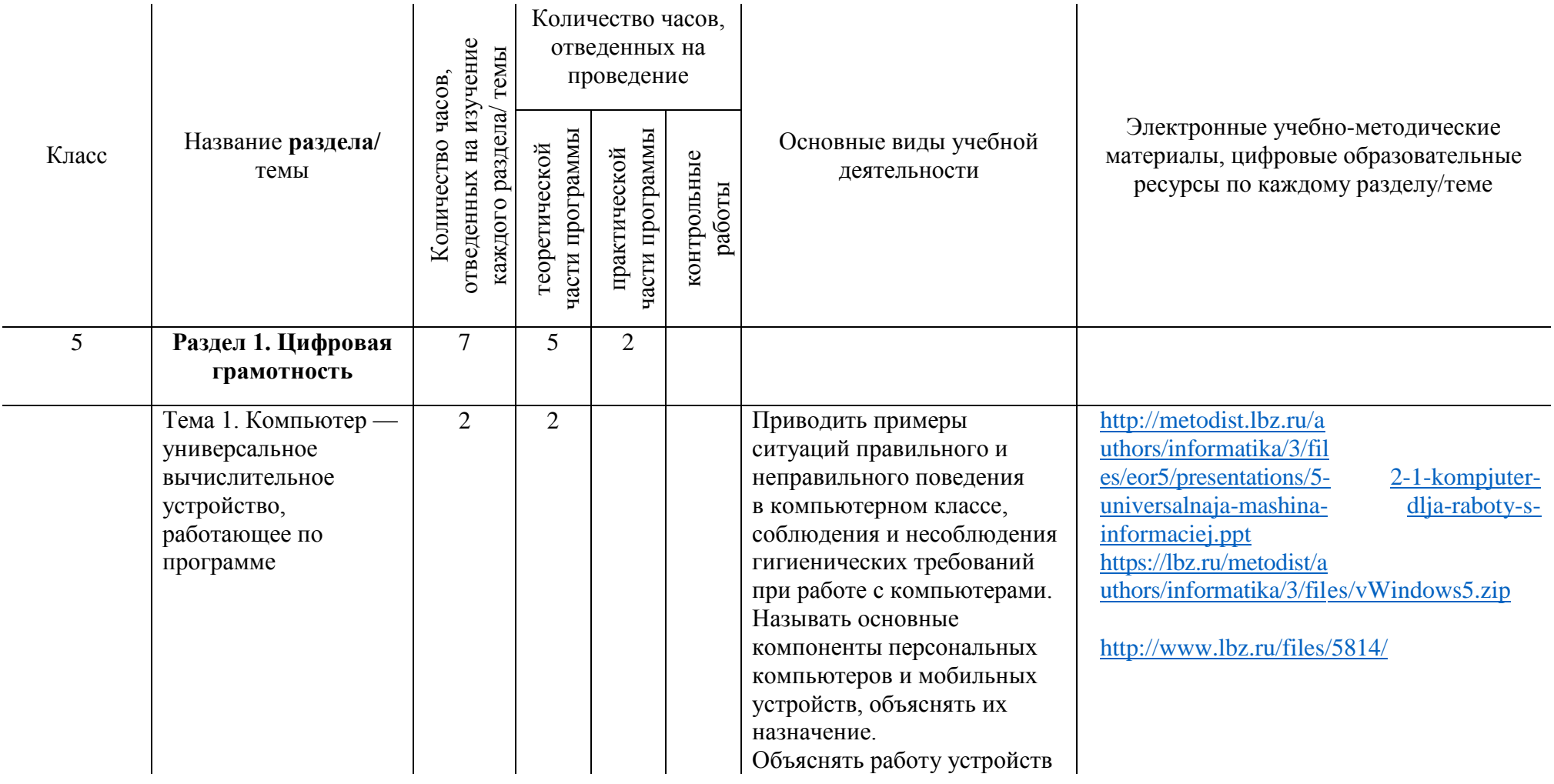

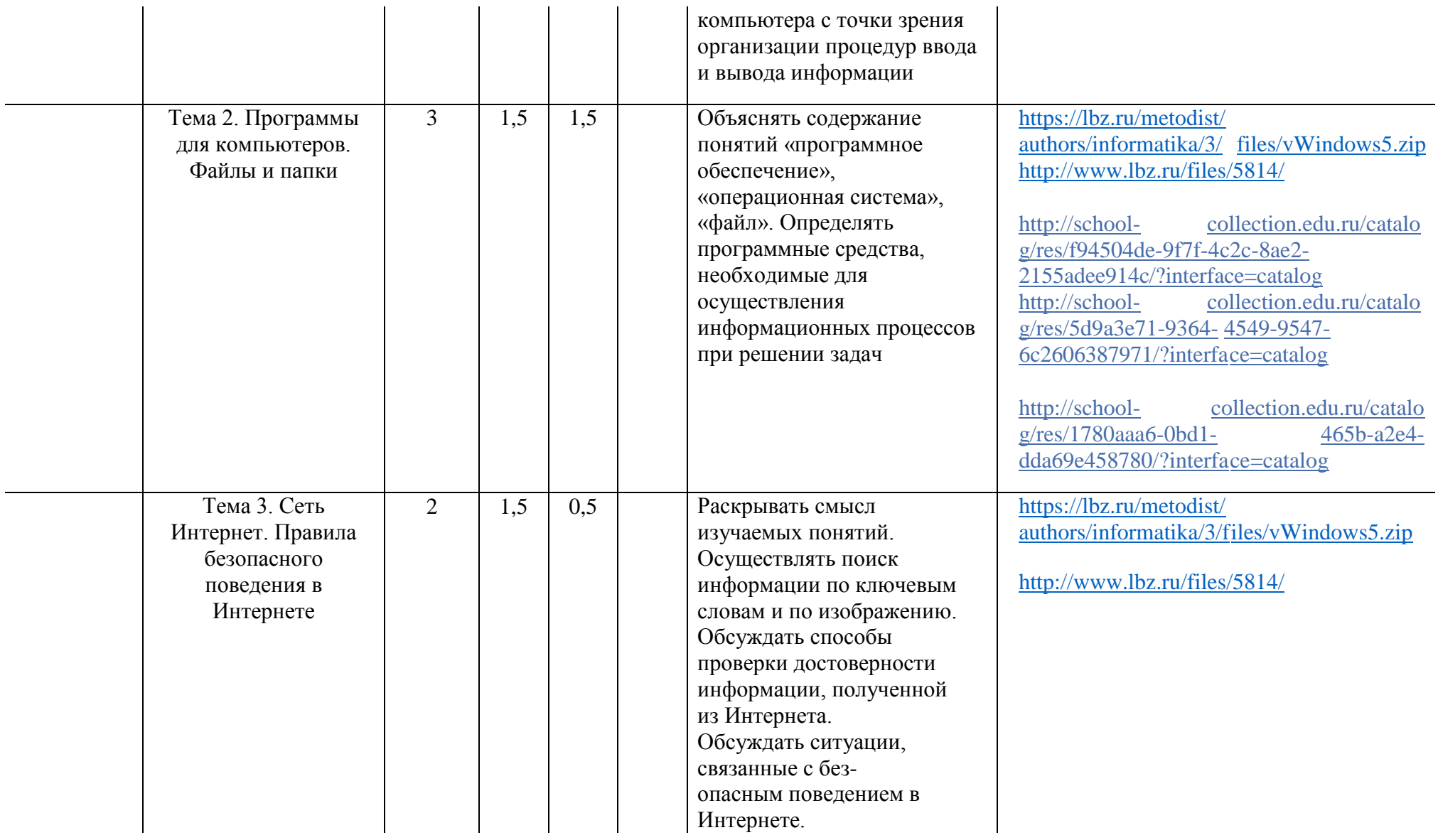

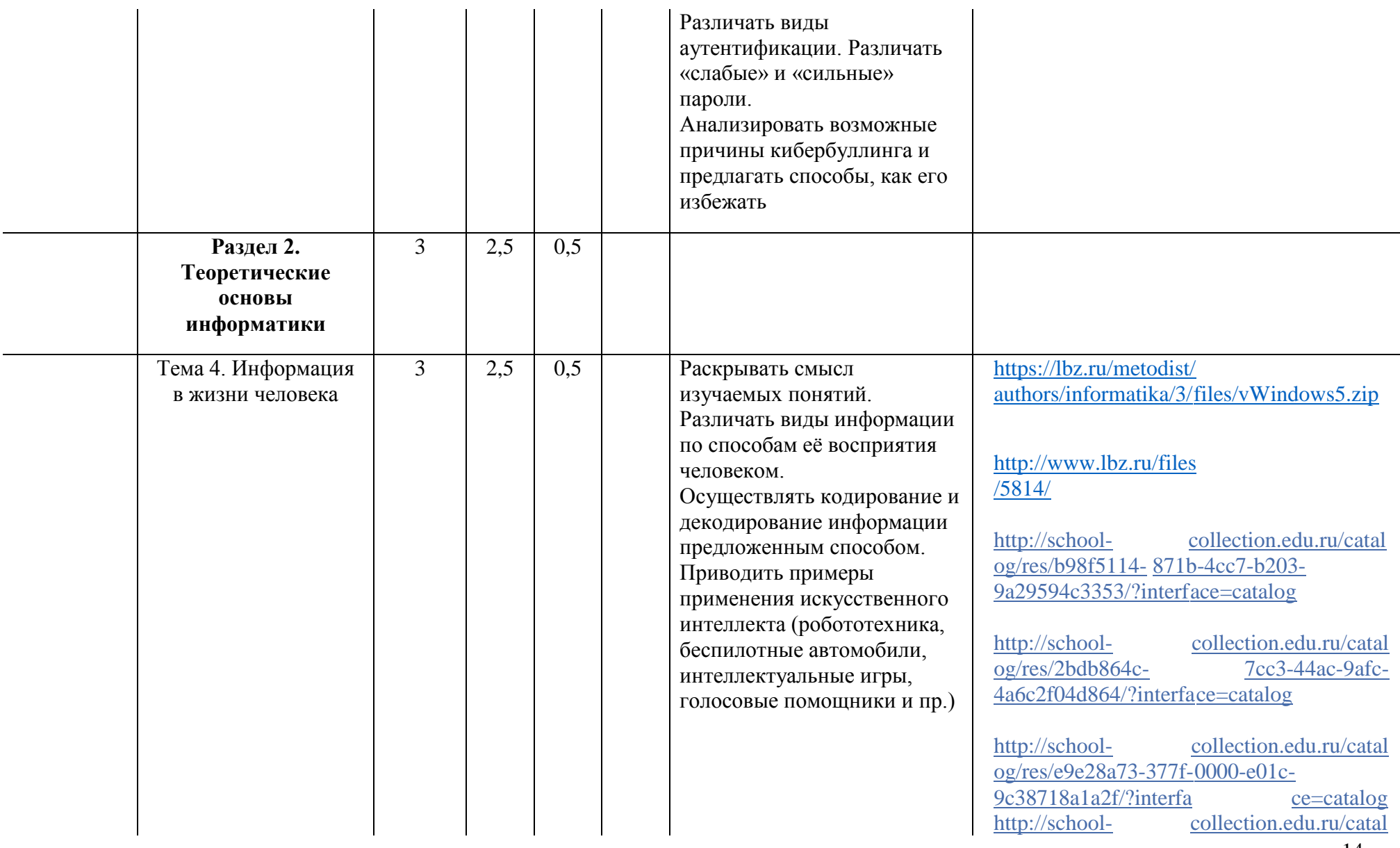

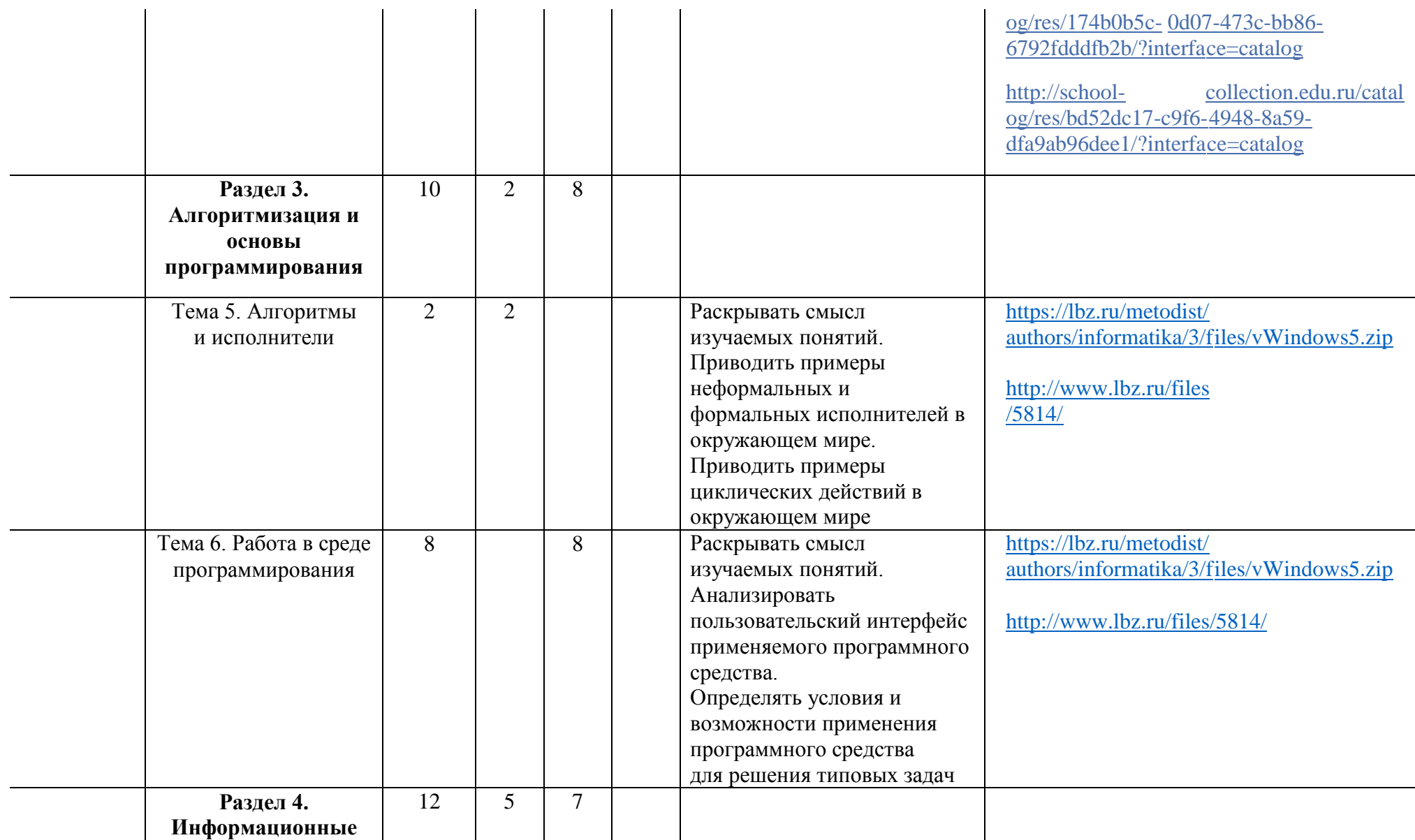

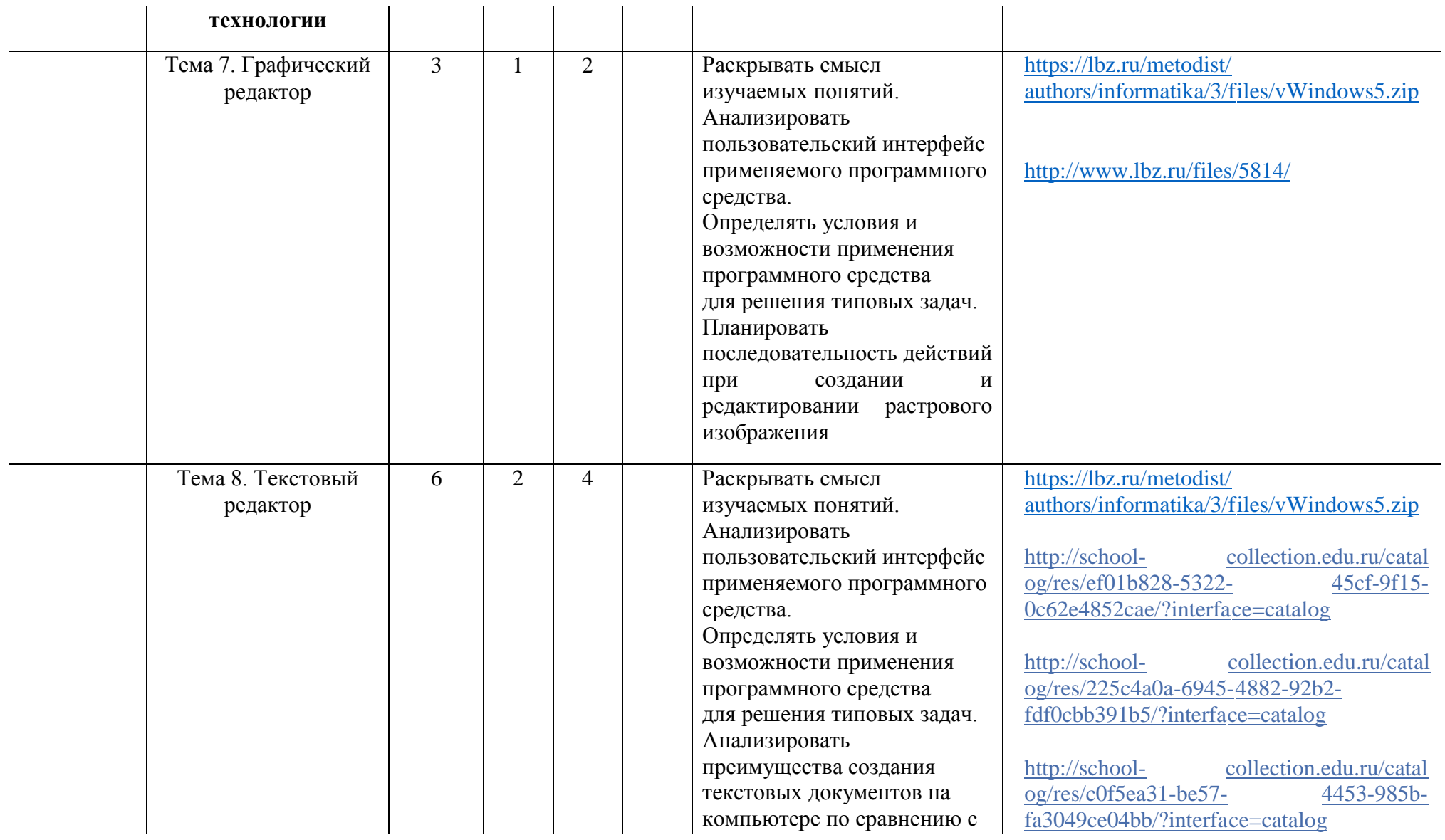

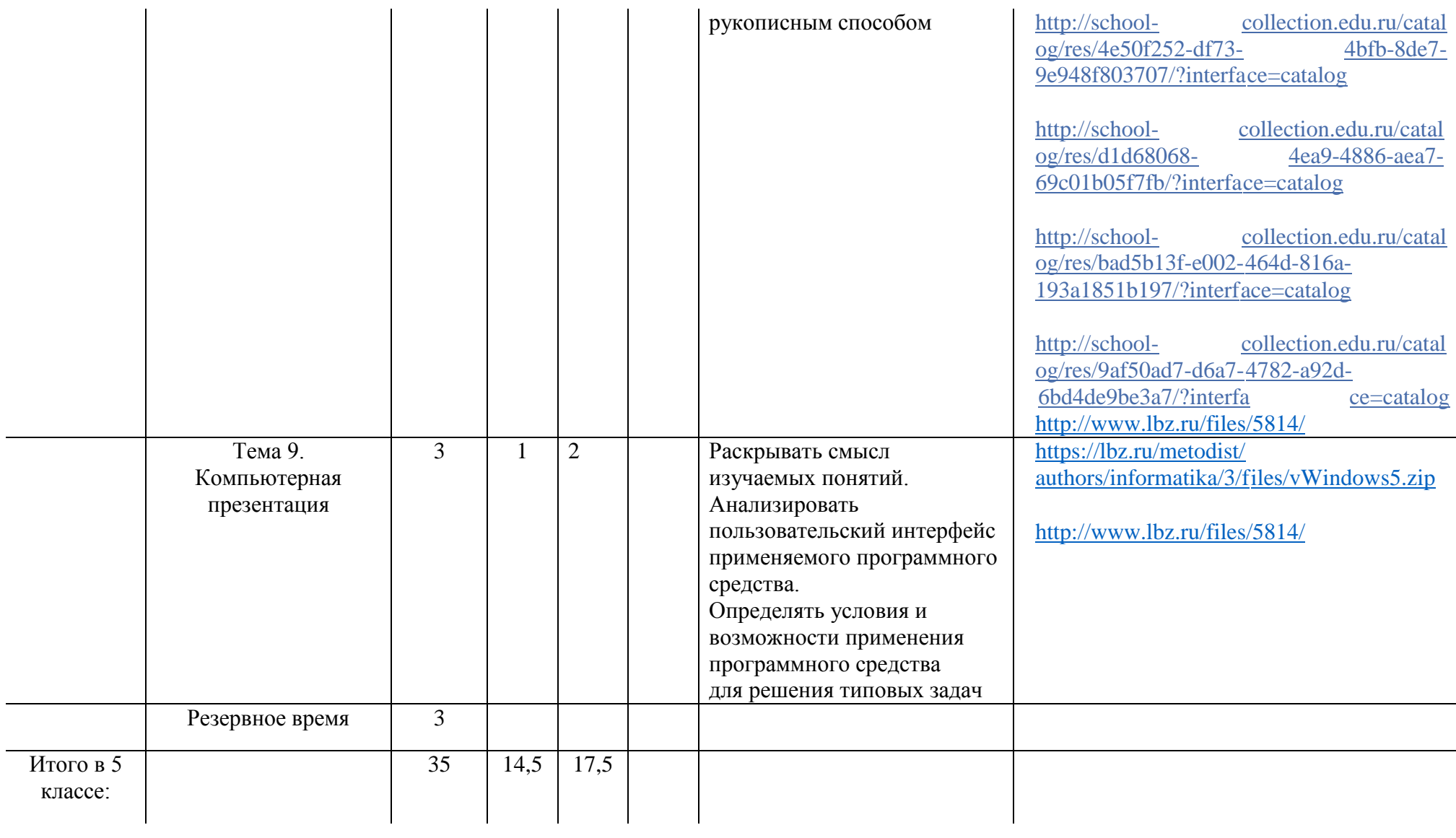

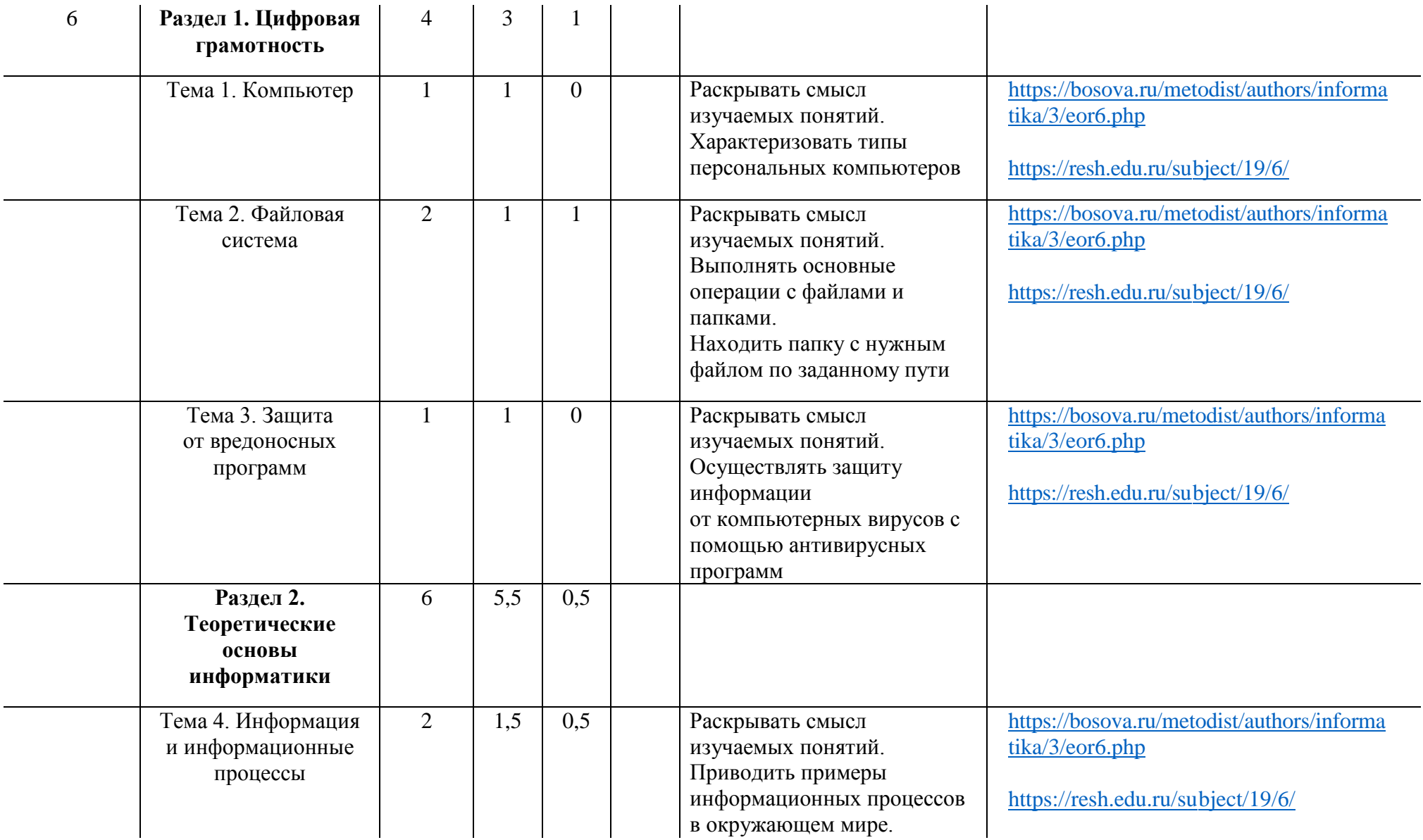

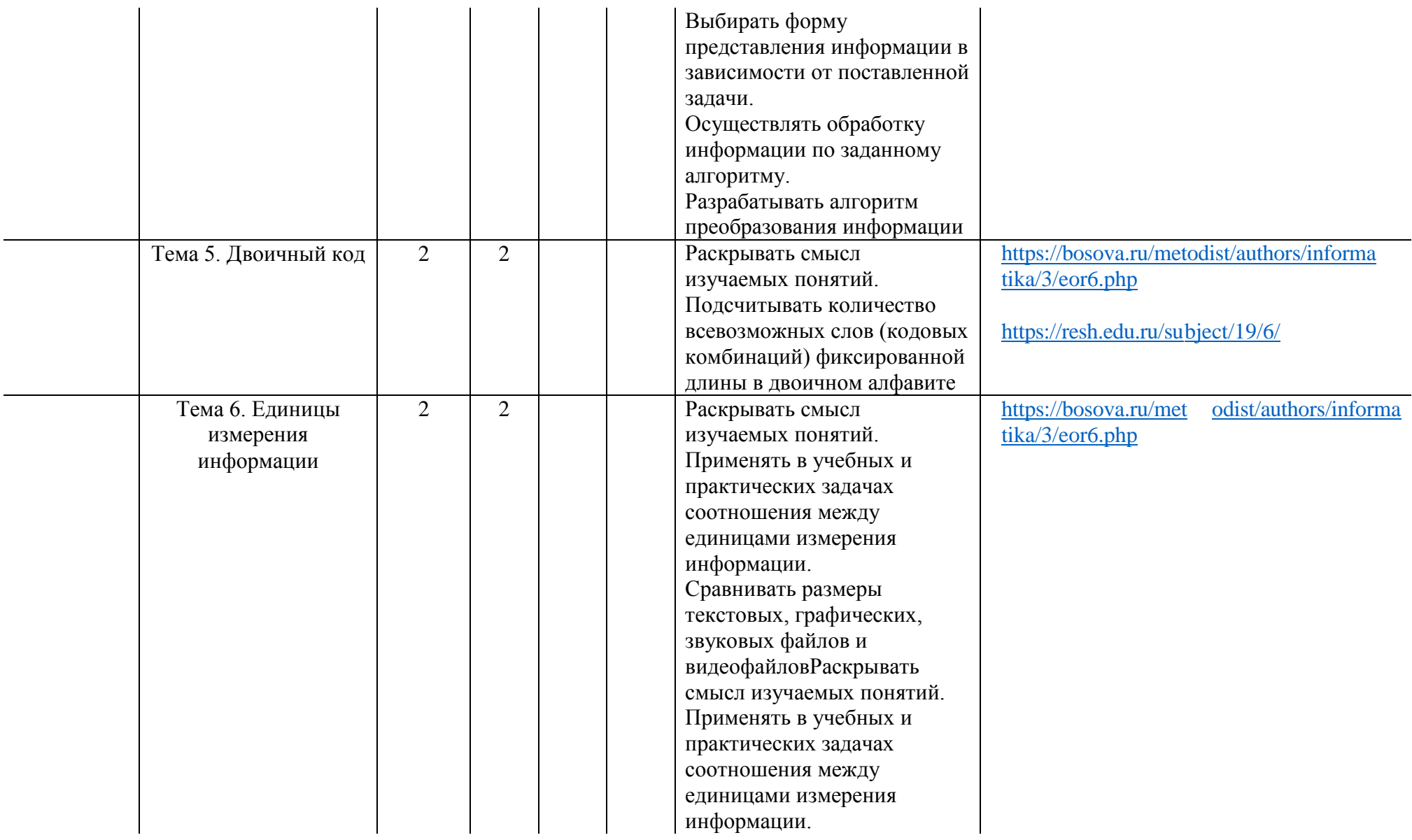

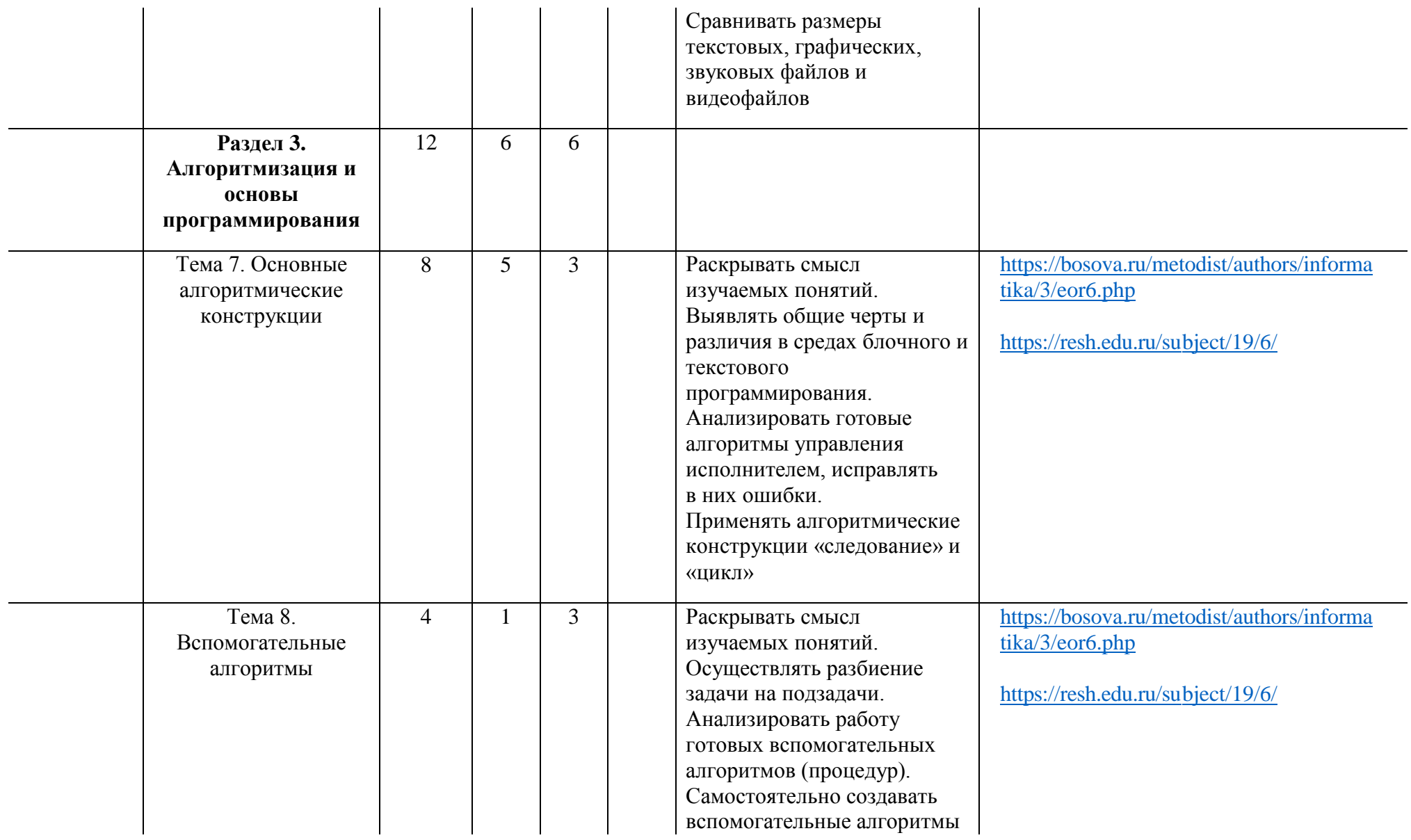

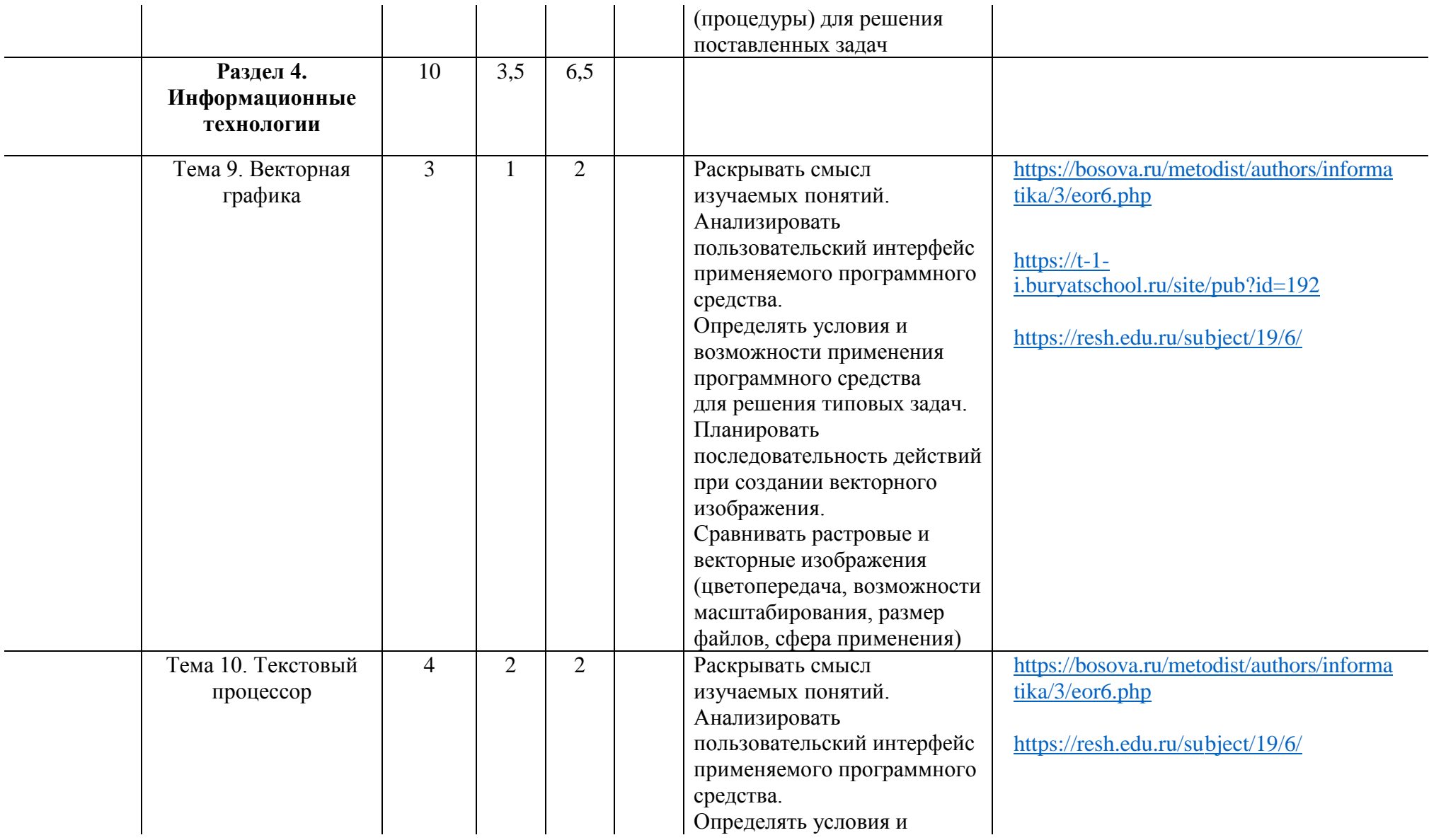

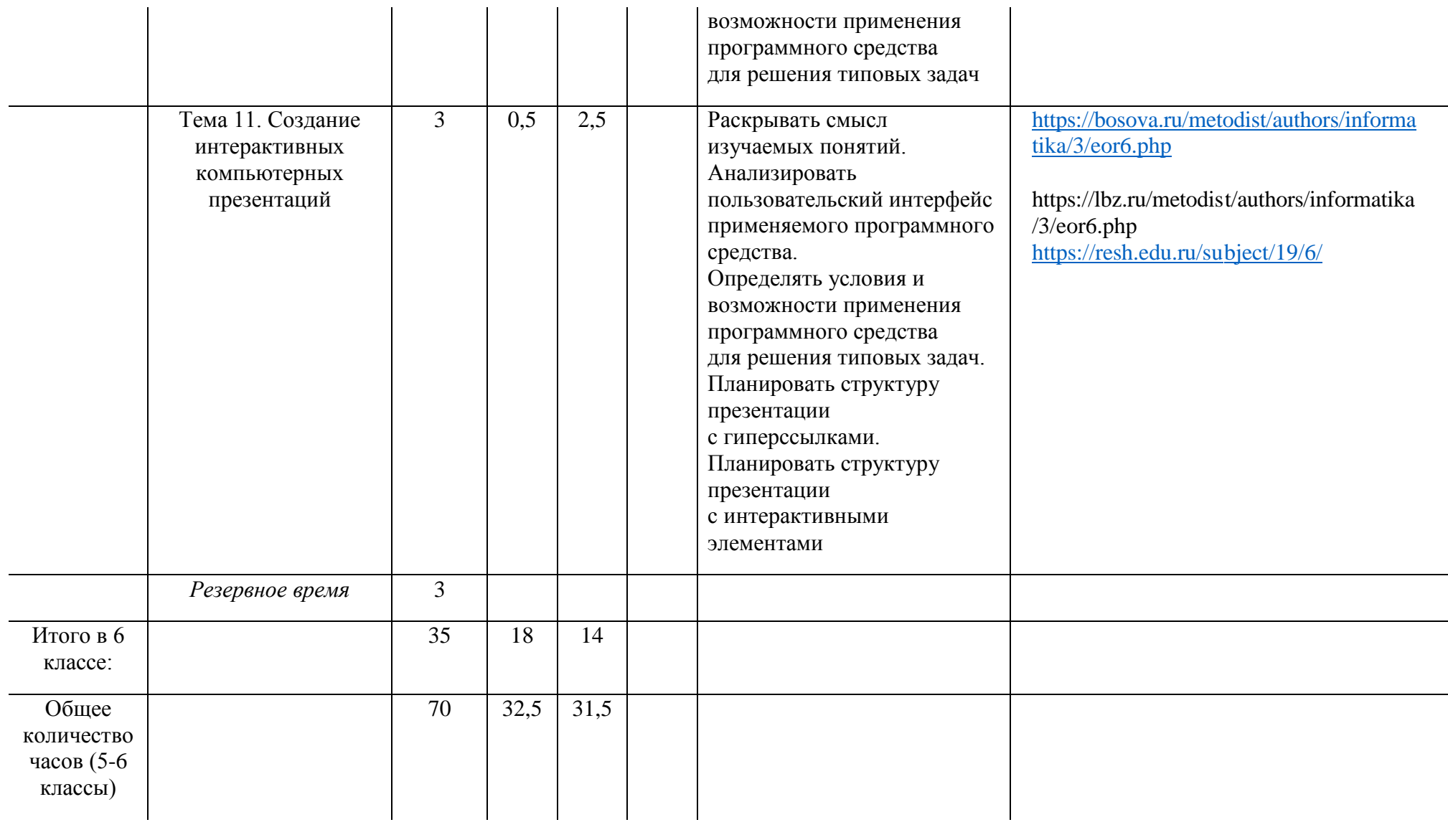

# V. КАЛЕНДАРНО-ТЕМАТИЧЕСКОЕ ПЛАНИРОВАНИЕ

5 класс

| № урока в<br>разделе/по<br>порядку                   | Дата проведения |      | Тема урока                                                                                                    |
|------------------------------------------------------|-----------------|------|----------------------------------------------------------------------------------------------------|
|                                                      | план            | факт |                                                                                                    |
| Раздел 1. Цифровая грамотность. (7 часов)            |                 |      |                                                                                                    |
| 1/1                                                  | 1 неделя        |      | Правила гигиены и техника безопасности при работе с компьютерами.                                                                                                    |
| 1/2                                                  | 2 неделя        |      | Компьютер - универсальное вычислительное устройство, работающее по программе.<br>Основные компоненты персональных компьютеров и мобильных устройств.                                         |
| 1/3                                                  | 3 неделя        |      | Программы для компьютеров. Пользователи и программисты. Практическая работа №1.<br>«Запуск, работа и завершение работы клавиатурного тренажёра»                                              |
| 1/4                                                  | 4 неделя        |      | Прикладные программы (приложения), системное программное обеспечение (операционные<br>системы). Практическая работа №2. «Создание, сохранение и загрузка текстового и<br>графического файла» |
| 1/5                                                  | 5 неделя        |      | Имя файла (папки, каталога). Практическая работа №3. «Выполнение основных<br>операций спапками (создание, переименование, сохранение)                                                        |
| 1/6                                                  | 6 неделя        |      | Сеть Интернет. Правила безопасного поведения в Интернете. Практическая работа №4.<br>«Поиск информации по выбраннымключевым словам и по изображению»                                         |
| 1/7.                                                 | 7 неделя        |      | Повторение и систематизация основных понятий раздела «Цифровая грамотность»                                                                                                    |
| Раздел 2. Теоретические основы информатики. (3 часа) |                 |      |                                                                                                    |
| 1/8                                                  | 8 неделя        |      | Информация в жизни человека. Способы восприятия информациичеловеком. Практическая<br>работа №5. Электронный практикум «Координатная плоскость»                                               |
| 2/9                                                  | 9 неделя        |      | Действия с информацией. Кодирование информации.                                                                                                    |
| 3/10                                                 | 10 неделя       |      | Искусственный интеллект и его роль в жизни человека.                                                                                                    |
| Раздел 3. Алгоритмы и программирование. (10 часов)   |                 |      |                                                                                                    |
| 1/11                                                 | 11 неделя       |      | Понятие алгоритма. Исполнители алгоритмов.                                                                                                    |
| 2/12                                                 | 12 неделя       |      | Линейные алгоритмы. Циклические алгоритмы.                                                                                                    |
| 3/13                                                 | 13 неделя       |      | Практическая работа № 6. «Знакомство со средойпрограммирования<br>«ЛогоМиры»»                                                                                                    |
| 4/14                                                 | 14 неделя       |      | Практическая работа № 7. «Реализация линейных алгоритмов всреде программирования<br>«ЛогоМиры»»                                                                                              |

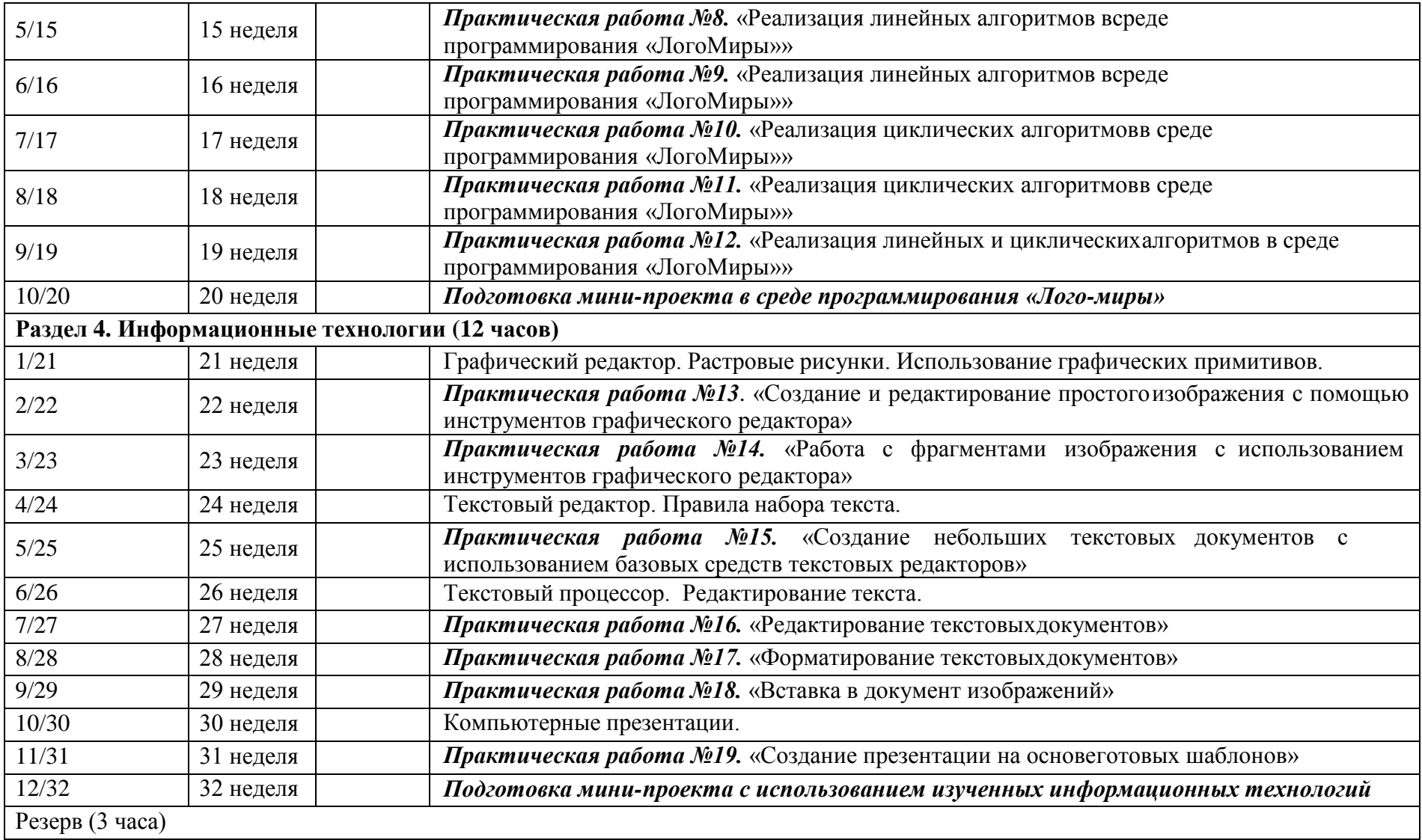

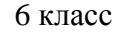

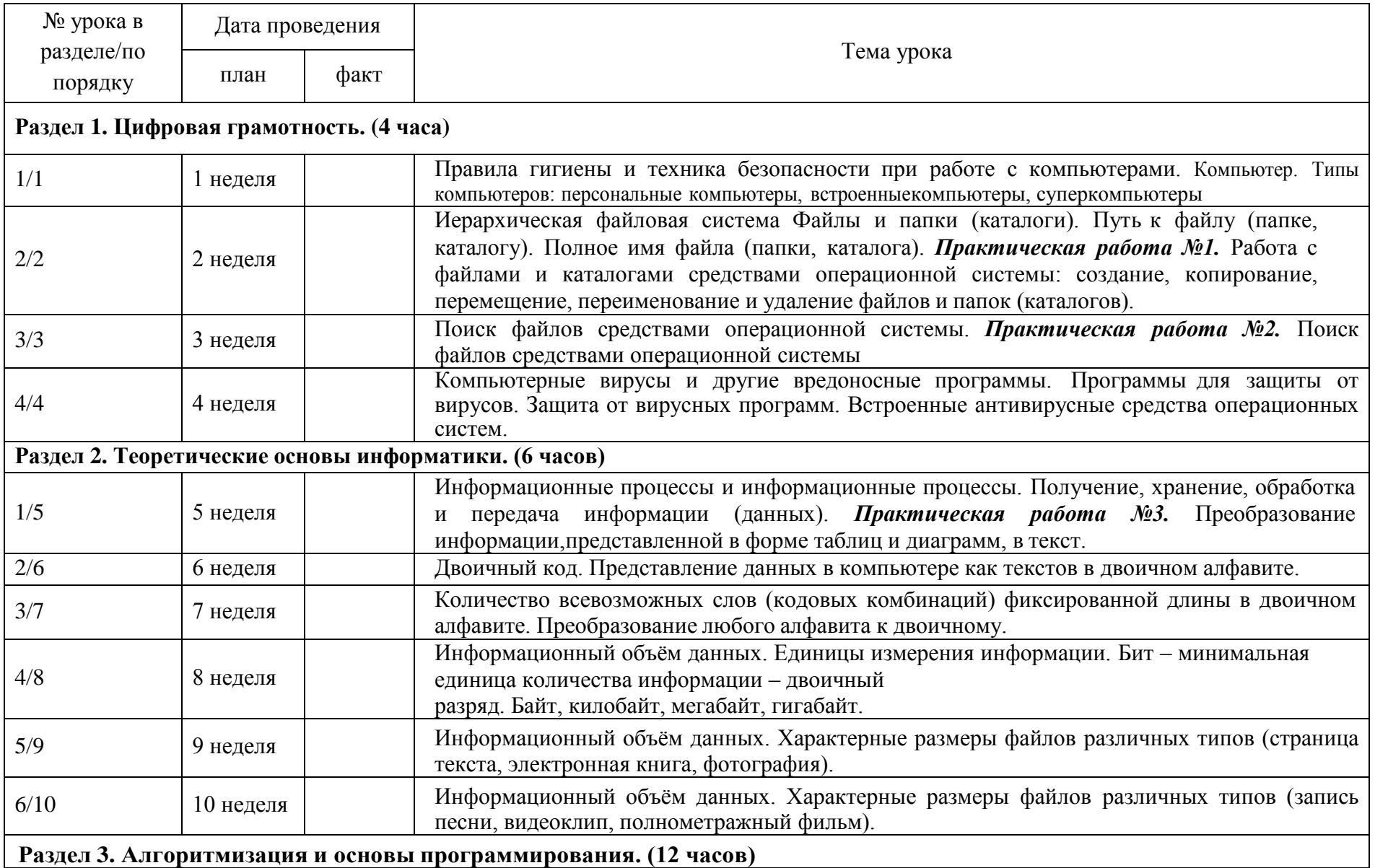

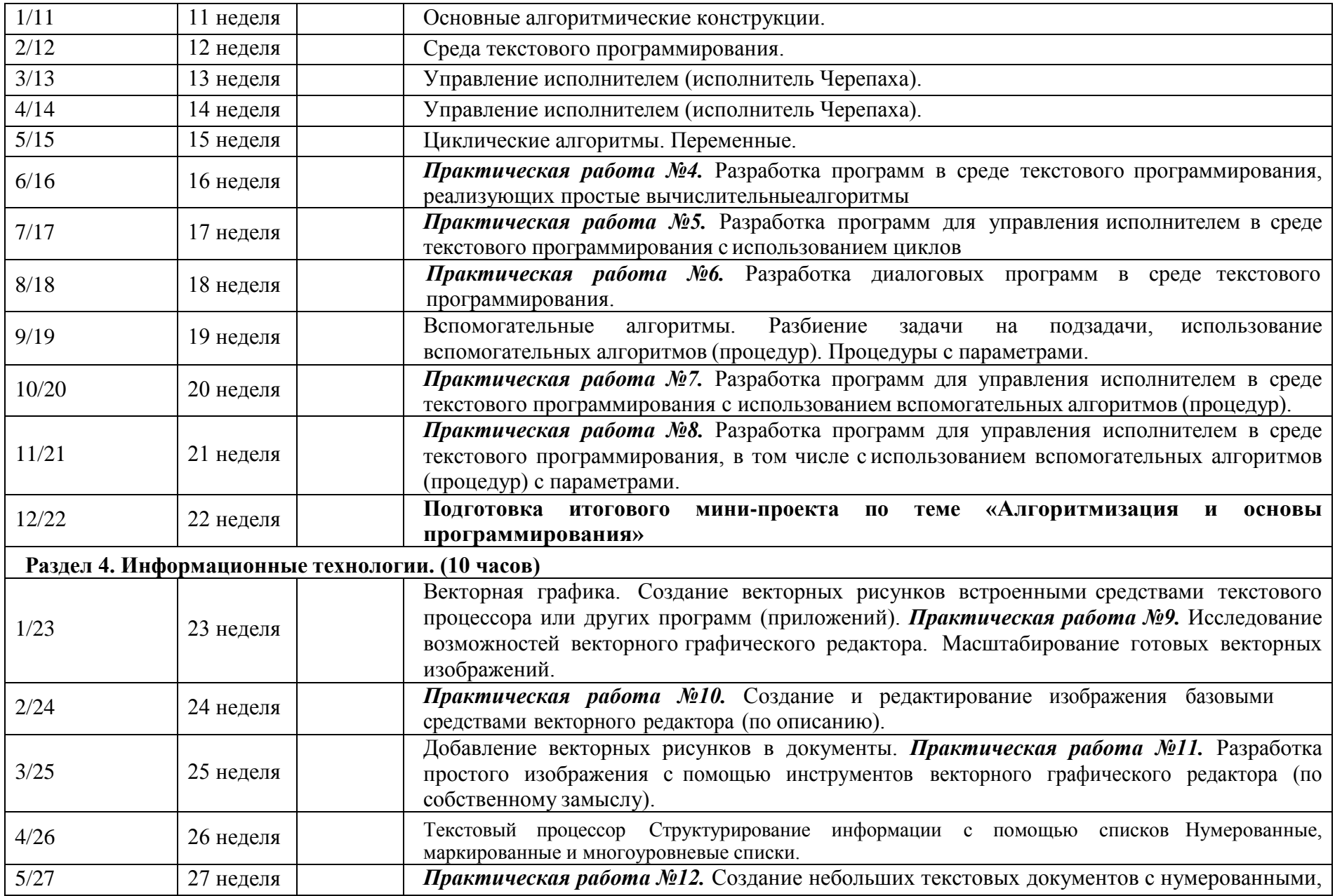

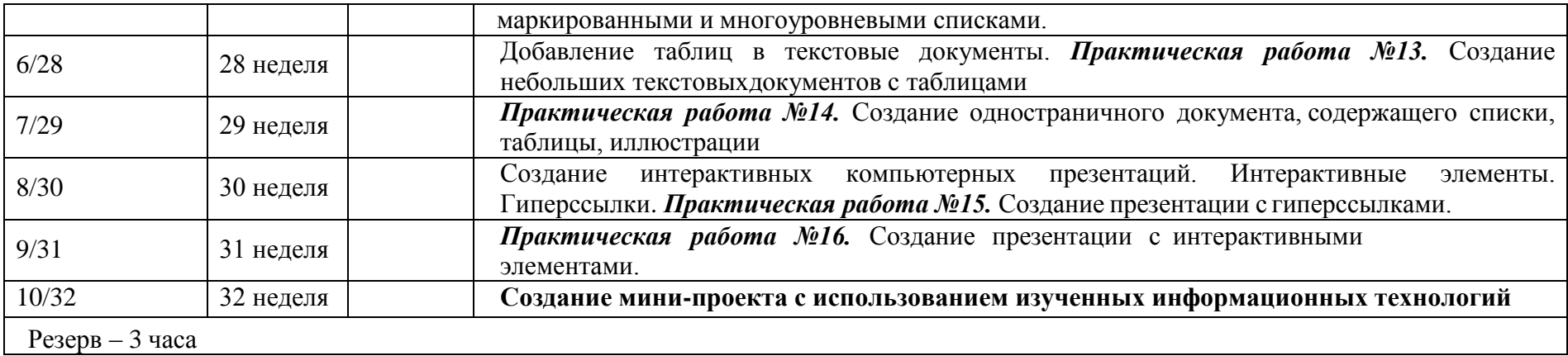